Wiederholung/Hausaufgabe  $(\Box) / \Box$ :

Öffne die Lösung der Klasse KIND bzw. drucke sie aus. Vielleicht genügt dir auch diese Klassenkarte.

1. Erstelle eine Klasse VATER mit den Attributen name, alter und guteLaune und Konstruktormethode, die auf die Eingabe von name und alter wartet und festlegt, dass die Laune gut ist.

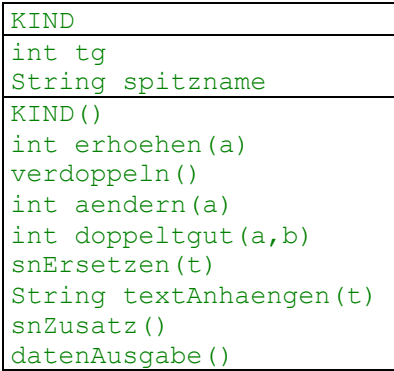

- 2. Erstelle in VATER eine Methode verdoppleTG, die für ein zu übergebendes Objekt der Klasse KIND dessen Taschengeld verdoppelt. Schau in KIND nach, welche Methode dazu aufgerufen werden muss.
- 3. Erstelle in VATER eine Methode spitznameGeben, die einem Kind durch Aufruf der passenden Methode einen neuen Spitznamen gibt.
- 4. Väter sind vergesslich. Erstelle deshab in der Klasse KIND zwei Methoden. Die Methode taschengeldGeben gibt die Höhe des Taschengelds zurück, die Methode spitznameGeben den Spitznamen.
- 5. Jetzt kannst du in VATER eine Methode kinddatenAusgeben erstellen, die für ein anzugebendes Objekt der Klasse KIND mit Hilfe der beiden neuen Methoden zuerst die gesuchten Werte (Taschengeld und Spitzname) geben lässt und lokal zwischenspeichert. Anschließend soll am Bildschirm ausgegeben werden: "*xxx: yyy €*"
- 6. Erstelle in VATER eine Methode launeSchlecht, die die gute Laune des Vaters zerstört und dem einzugebende Objekt der Klasse KIND das Taschengeld um 10 Euro kürzt. Verwende dazu die Methode erhoehen. Am Bildschirm soll stehen: "*Bisher xxx €. Jetzt yyy €.*".
- 7. Erstelle in VATER eine Methode snLaengerMachen, die an den Spitznamen eines bestimmten Kinds einen einzugebenden Text anhängt. und den neuen Spitznamen zurückgibt.
- 8. Erstelle in VATER eine Methode launeGut, die dem Vater gute Laune verschafftund einem Kind das Taschengeld vervielfacht und mit Bonus versieht. Beide Werte müssen natürlich eingegeben werden. Die Werte des Taschengelds vorher und nachher sollen ausgegeben werden.